There has always been a lot of confusion about the IBSR scans with image file names like "657 10 1.img" because they are not ANALYZE file types (that also have a .hdr file). This is a hysterical historical naming collision that occurred at about the same time. The IBSR ".img" files are actually raw binary files with no header as described in the README files. They are very easy to work with as long as you also know the scan dimensions and resolutions which were provided in those README files.

Here's an example of how to use MIPAV to open these files. MIPAV can be downloaded from [http://mipav.cit.nih.gov/.](http://mipav.cit.nih.gov/)

First, combine all of the slice images into one "raw" file like this in unix (all one line):

cat 657\_10\_1.img 657\_10\_2.img 657\_10\_3.img 657\_10\_4.img 657\_10\_5.img 657\_10\_6.img 657\_10\_7.img 657\_10\_8.img 657\_10\_9.img 657\_10\_10.img 657\_10\_11.img 657\_10\_12.img 657\_10\_13.img 657\_10\_14.img 657\_10\_15.img 657\_10\_16.img 657\_10\_17.img 657\_10\_18.img > 657\_10.raw

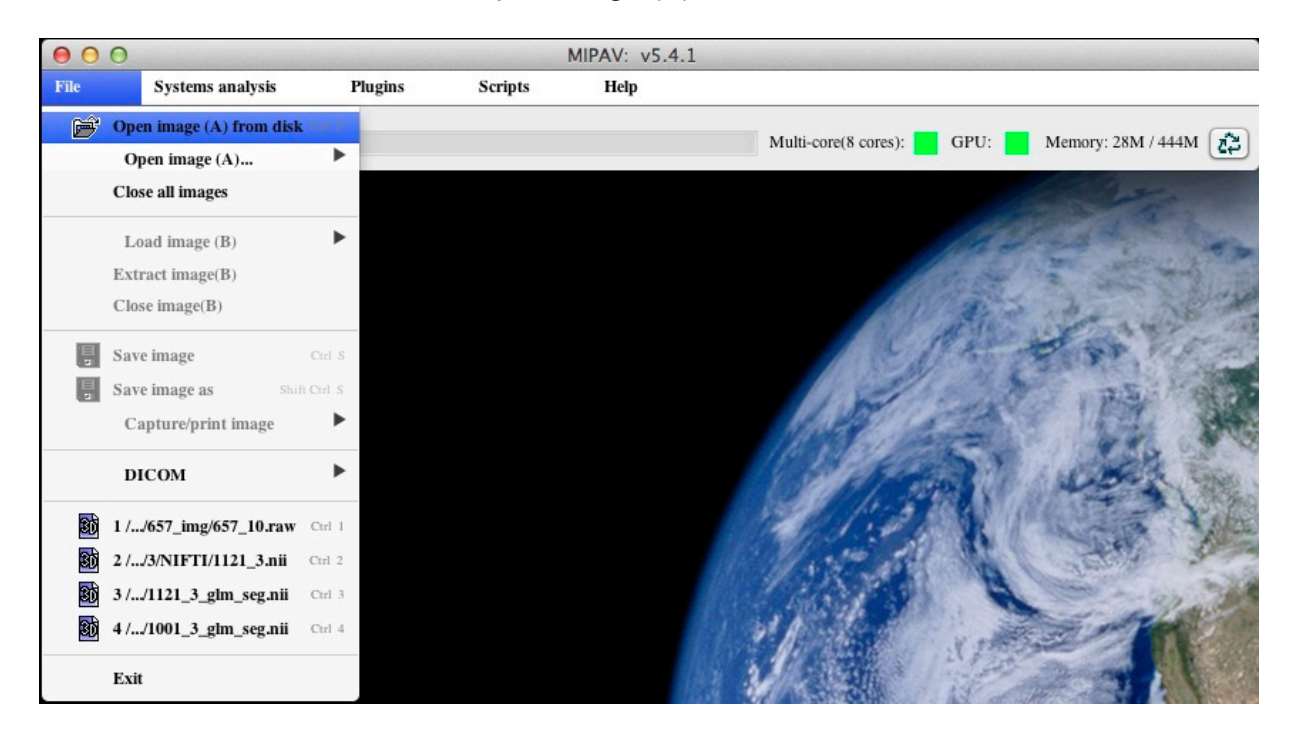

Run MIPAV, choose the "File", "Open image (A) from disk" menu:

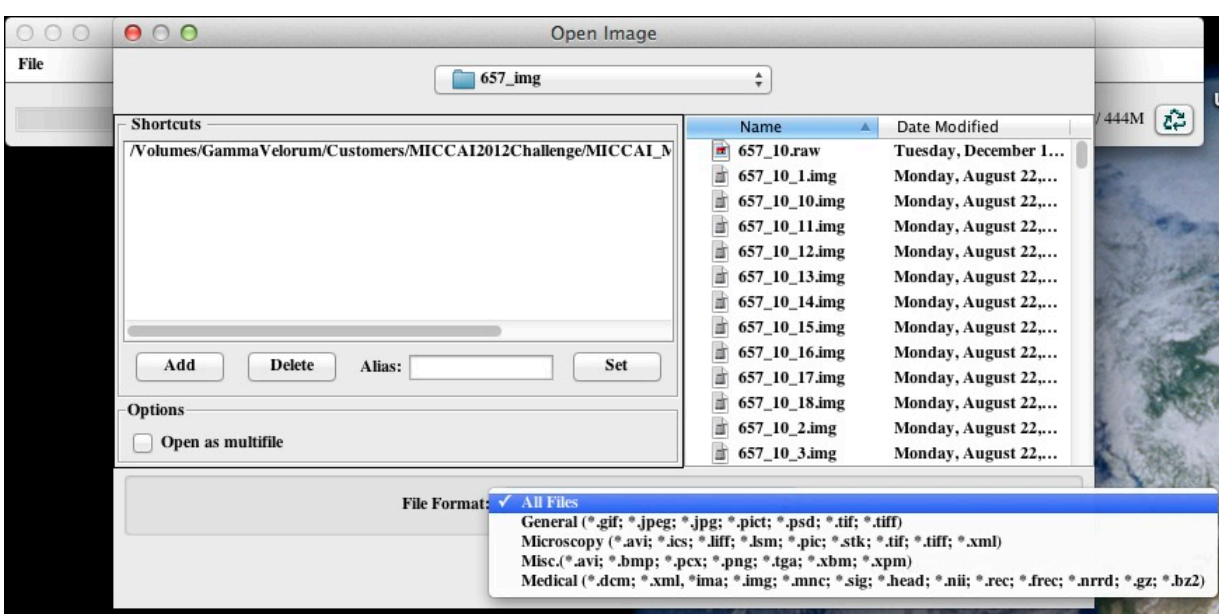

Change the "File Format" to "All Files" as shown here:

Then, select the 657\_10.raw file and press "Open":

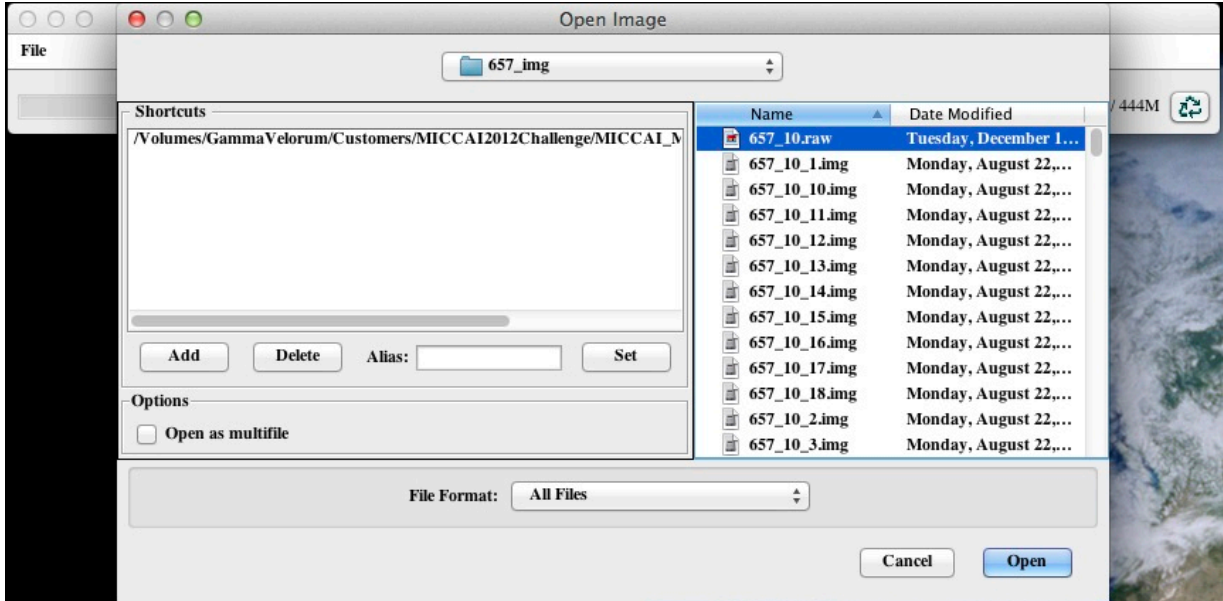

It will bring up a window where you can type in some numbers to describe the raw format. The number of voxels (256x256) and resolution (In-plane = 0.859375, Slice Thickness  $6.0 +$  Slice Spacing  $1.0 =$  7mm "slice resolution") came from the 657.README.txt file and there were 18 slices. I knew to use the "Image type" of "Short" because the README says, "The '.img' format is a file of 256x256 16 bit integers with no header." The "no header" part means that "Header offset" below is zero. I guessed that it was "Big endian" because I happen to know that those old scans were written on a Sun computer.

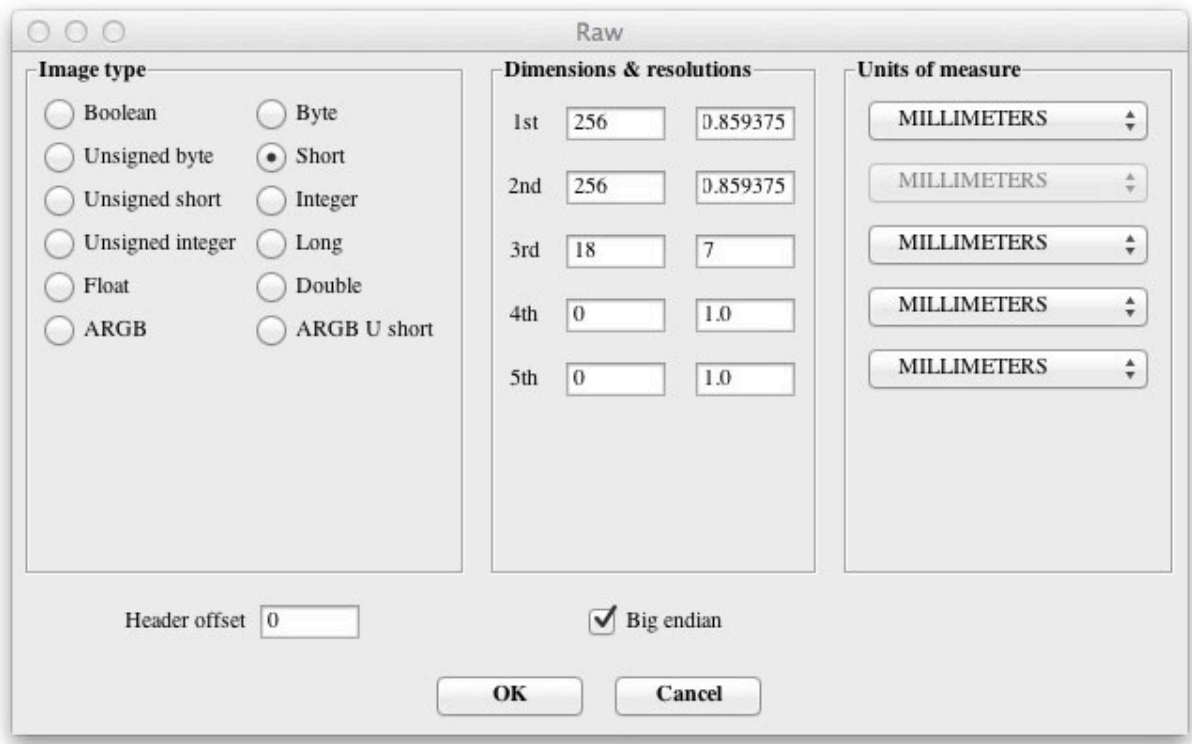

If you didn't check "Big endian", it would look obviously wrong like this:

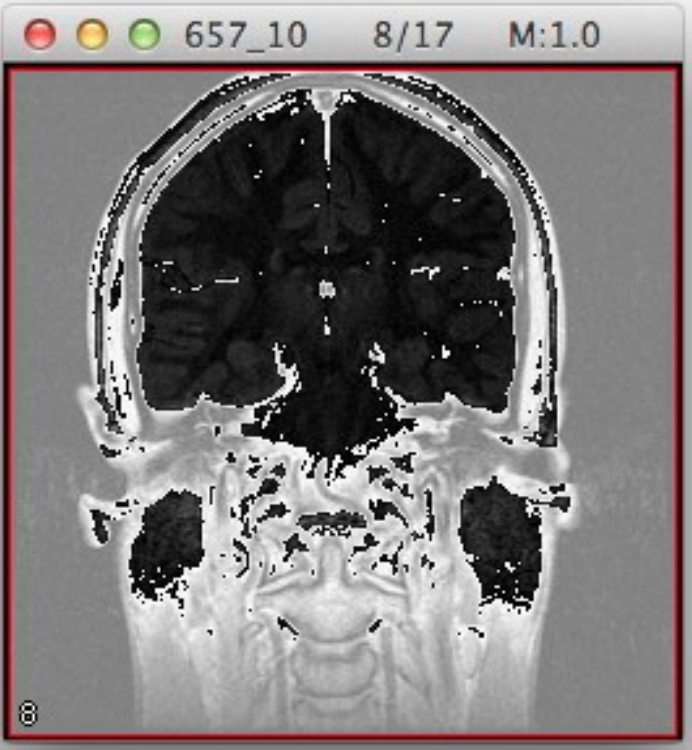

With "Big endian" it looks like this:

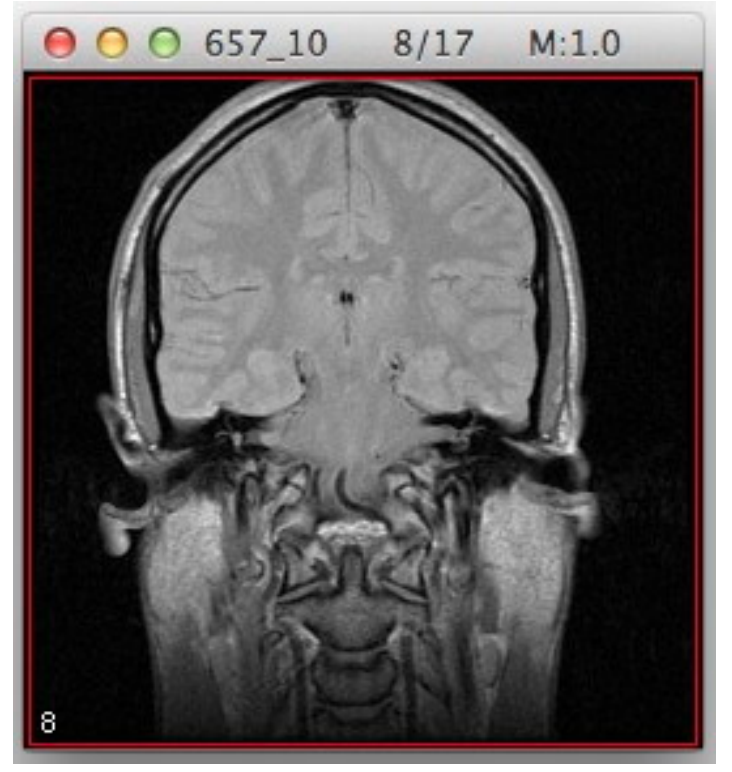

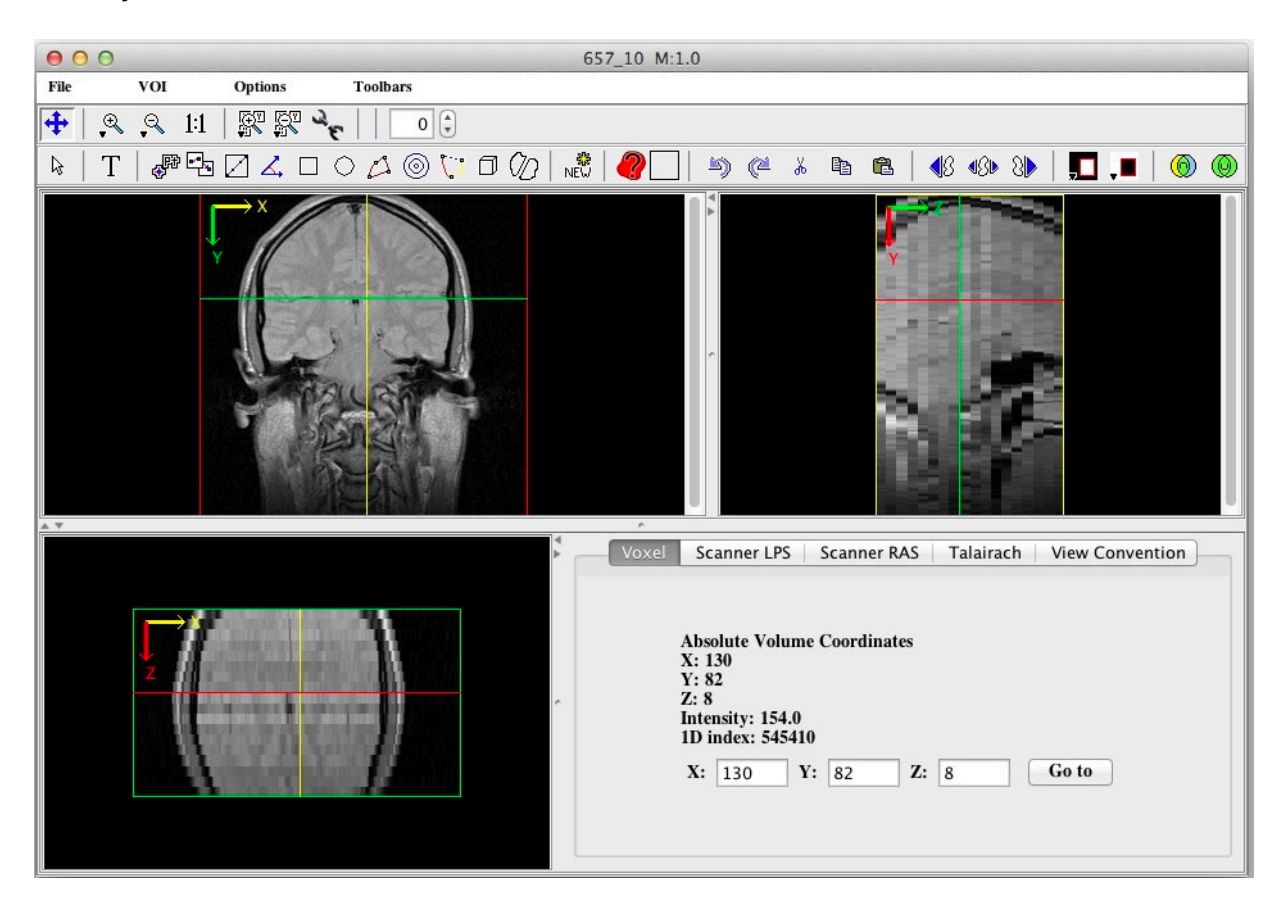

And if you click on the "Tri-Planar View" it looks like:

It helps to re-name the files to have ".raw" at the end because many programs recognize that this means additional information is required from the user before the files can be opened.